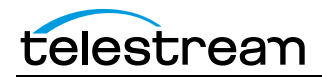

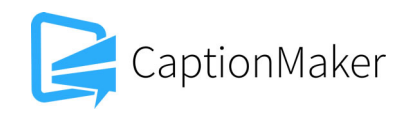

# **Version 6.3.1 Release Notes For CaptionMaker**

# **About this Release**

- CaptionMaker version 6.3.1 supports Desktop, Pro, and Enterprise licenses provided by Telestream. In 2014, Telestream announced that older CPC license types such as WebPlus, DTV, HD, Encoder, etc. would be supported until June 30, 2015. If you have one of these CPC license types, you must upgrade to a Telestream license before installing version 6.3 or later. Please contact Telestream for more information about the upgrade process.
- Users who are upgrading from version 6.0 or previous versions of CaptionMaker should take a brief look at the Quick Start Guide and video tutorials to learn about the latest changes to the user interface. We hope you find these improvements useful and we welcome your continued feedback on the changes.
- NOTE: Please test before upgrading your production environment, especially if you're in the middle of any projects. It is always advisable to test the new version before updating your production systems. Telestream can provide you with a limited license in order to configure and qualify this new release in a test environment prior to upgrading your production systems.

## **Installation Instructions**

- If you are upgrading from a previous version and you work with external hardware such as a caption encoder, VTR deck, external time code interface, etc., we recommend that you write down your device configuration settings such as port, address, etc. prior to upgrading, in case these settings need to be entered again.
- CaptionMaker Installation and Activation Instructions:

<http://www.telestream.net/pdfs/quick-starts/MacCaption-and-CaptionMaker-Quickstart.pdf>

## **System Requirements**

- Supported Operating Systems:
	- o Windows Vista SP1 (32/64-bit)
	- o Windows 7 (32/64-bit)
	- $\circ$  Windows 8 and 8.1 (32/64-bit)
	- o Windows 10 (64-bit)
	- o Windows Server 2008 and 2012 R2 ("Desktop Experience" feature must be installed)

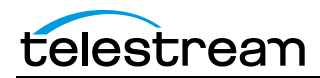

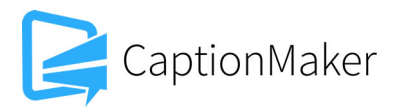

- 2GB RAM
- 5GB free Hard Disk space
- Minimum screen resolution: 1024x768 or 1280x720 (720p)
- One free USB port (only if using a dongle based license)
- Internet access required for some online features
- PDF reader required to view documentation
- Auto Time Stamp requires 2GB RAM and Java Runtime Environment (JRE) version 6 or later
- QuickTime Player 7.6 or later is recommended

#### **New Features in Version 6.3.1**

• Added support for using Microsoft Media Foundation (MMF) to play back MP4 files on systems that don't have QuickTime Player installed (CAPMAKE-29). This feature is not supported on Server editions of Windows.

### **Fixed in Version 6.3.1**

- Fixed an issue that caused offline serial number activation to freeze (CAPMAKE-458).
- Implemented a workaround to prevent the loss of whitespace between words when using YouTube Live closed captioning (CAPMAKE-412).
- When running the demo version, going to Help > Manage CaptionMaker License will give an informative message on how to install the licensed version (CAPMAKE-462).

## **New Features in Version 6.3**

- EBU-STL imports and exports have been greatly improved with new support for Teletext Level 1 encoding including Double Height characters (CAPMAKE-275) and text foreground color (CAPMAKE-303).
- Added Netflix Timed Text exports which support both closed captions (CC) and subtitles (SDH) profiles consistent with the Netflix Timed Text Style Guide version 3.2 (CAPMAKE-232, CAPMAKE-333, CAPMAKE-265).
- The video scrubber (play bar under the video) is now more responsive to clicks (CAPMAKE-260), and will update the video position while dragging the slider (CAPMAKE-273).
- Video scrubbing using the J-K-L keys now supports many more speed increments such as fractional forward and reverse speeds to make scrubbing, transcription, and time stamping faster and more convenient (CAPMAKE-233).

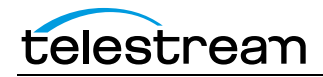

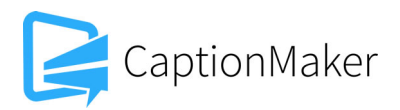

- The Convert Time Code menu has been totally revamped with new capabilities for conversion scenarios that were previously not straight forward, and made the menus and option descriptions consistent with MacCaption (CAPMAKE-254). For more information on the new capabilities please see our knowledge base.
- Added a button to make it easier to switch between caption and subtitle mode, and to visualize which mode you're in (CAPMAKE-312).
- WebVTT export has a new option to omit cue positioning information, needed for compatibility with certain older players that do not support the full WebVTT specification (CAPMAKE-173).
- Improved Auto Time Stamp performance on sources with long segments of rapid, unbroken speech (CAPMAKE-366).
- QCC Import has improved support for some types of AVC Intra and DVCPRO-HD embedded captions (CAPMAKE-295).
- Added "Match Whole Word" option to Word Substitution (CAPMAKE-175).
- Enabled Avid AAF export in Batch Convert mode (CAPMAKE-245).
- New CLI option to merge multiple language tracks into MCC (CAPMAKE-335).
- Added CLI command for Word Substitution option (CAPMAKE-314).
- Added CLI import option for Rich Text Format (.rtf) files (CAPMAKE-302).
- Added CLI export option for PBS COVE (.sami) files (CAPMAKE-38).
- Added CLI export option for Windows Media WMV embedded captions (CAPMAKE-218).

## **Fixed in Version 6.3**

- Drag-and-drop of an EBU-STL .stl file into the text area will now automatically select the correct import type (CAPMAKE-253).
- Avid AAF export from the CLI no longer requires the CLI to specify the start and end time codes (CAPMAKE-246).
- Subtitle overlay export from the CLI no longer requires the CLI to specify the start and end time codes (CAPMAKE-197).
- Fixed an issue where exporting Windows Media embedded captions in .wmv had timing issues when embedding into WMV files using unusual frame rates (CAPMAKE-191).

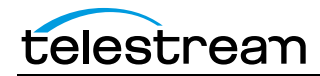

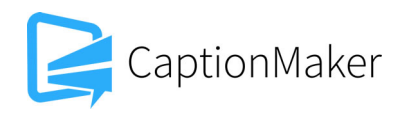

- Fixed an issue embedding QuickTime Podcast captions into QuickTime video files using unusual frame rates (CAPMAKE-242).
- Fixed an issue where the Auto Time Stamp Options menu was incorrectly grayed out when in Subtitle mode (CAPMAKE-346).
- Fixed a crash when selecting certain types of fonts that are not compatible with CaptionMaker (CAPMAKE-307, CAPMAKE-196).
- Fixed an export error with MPEG-2 transport streams when the source file contained a stream on PID 4096 (CAPMAKE-216).
- Fixed an export issue with ATSC MPEG-2 when the source file contained unknown user data types (CAPMAKE-278).
- Fixed an issue with Auto Time Stamp when text rows ended with an ellipsis (…) (CAPMAKE-293).
- Fixed import issues with some EBU-STL files that would display extraneous text (CAPMAKE-257).
- The current CaptionMaker project file name, version, and license level now remain displayed in the window title bar (CAPMAKE-99, CAPMAKE-138).
- Find Shot Changes feature now supports QuickTime video sources (CAPMAKE-225).

#### **Known Issues in 6.3**

• If you go to the menu Caption > Device or Subtitle > Device, change the selected device setting, and then click the Properties button, but then Cancel out of both dialogs, the device setting may be changed anyway. You can revert to the default by going to Caption > Device and select "Virtual Encoder" for captioning, or Subtitle > Device and select "Generic Subtitles" for subtitling (CAPMAKE-493).